MMM. Airennepapers. com

## CAMBRIDGE INTERNATIONAL EXAMINATIONS

**GCE Advanced Level** 

### MARK SCHEME for the October/November 2012 series

## 9691 COMPUTING

9691/32

Paper 3 (Written Paper), maximum raw mark 90

This mark scheme is published as an aid to teachers and candidates, to indicate the requirements of the examination. It shows the basis on which Examiners were instructed to award marks. It does not indicate the details of the discussions that took place at an Examiners' meeting before marking began, which would have considered the acceptability of alternative answers.

Mark schemes should be read in conjunction with the question paper and the Principal Examiner Report for Teachers.

Cambridge will not enter into discussions about these mark schemes.

Cambridge is publishing the mark schemes for the October/November 2012 series for most IGCSE, GCE Advanced Level and Advanced Subsidiary Level components and some Ordinary Level components.

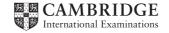

| Page 2 |       | e Z                    | Mark Scheme                                                                                                    | Syllabus | Paper              |
|--------|-------|------------------------|----------------------------------------------------------------------------------------------------|----------|--------------------|
|        |       |                        | GCE A LEVEL – October/November 2012                                                                                                    | 9691     | 32                 |
| 1      | (a) ( | . ,                    | n attribute/or combination of attributes<br>/hich (links to/is) the <u>primary key</u> <u>in another table</u>                                                                                                    |          | [2]                |
|        | (i    | M                      | e primary key<br>atches/links/connects to a foreign key<br>rimary in X – foreign key in Y                                                                                                    |          | [MAX 3]            |
|        | (b) ( | C c<br>C c<br><b>O</b> | wo sensible attributes for Employee (and do not relate to burseEnrolment tables) burseCode shown as the primary key ne sensible non-key attribute for Course (and does not repurseEnrolment tables)                      |          | oyee or<br>[3]     |
|        | (i    | -                      | mployeeID, CourseCode<br>rimary key of EmployeeID + CourseCode                                                                                                    |          | [2]                |
|        |       |                        | essary/avoids data duplication/repetition<br>malised relational database tables (addresses the issue)                                                                                                    |          | [2]<br>[Total: 12] |
| 2      | (a) ( | (i) 26                 | 3                                                                                                    |          | [1]                |
|        | (i    | ii) 10                 | 02                                                                                                    |          | [1]                |
|        | (ii   | al<br>Ti<br>Al         | ubtraction is treated in the same way as addition gorithm to perform addition/subtraction is less complex nere is only one representation for zero Il bits have a place value larger range of numbers can be represented |          | [MAX 1]            |
|        | (b) ( | (i) 15                 | 5/16 // 0.9375                                                                                                    |          | [1]                |
|        | (i    | ii) +7                 | 7                                                                                                    |          | [1]                |
|        | (ii   | ii) 12                 | 20 seen scores full 2                                                                                                    |          |                    |
|        |       |                        | 5/16 × 2 <sup>+7</sup> // method which shifts the bits in the mantissa prrectly evaluated                                                                                                    |          | [1]<br>[1]         |
|        | (iv   | •                      | argest: 0111 1111 0111<br>mallest: 0000 0001 1000                                                                                                    |          | [2]<br>[2]         |
|        |       |                        |                                                                                                    |          | [Total: 11]        |
|        |       |                        |                                                                                                    |          |                    |

Syllabus

Paper

Page 2

| (a) (i) | The contents of the <u>Memory Data Register</u> are copied to the <u>Current Instruction Register</u>                                                                                                    | [1]      |
|---------|----------------------------------------------------------------------------------------------------|----------|
| (ii)    | Data Bus: copies the contents of the address in MAR to MDR                                                                                                    | [1]      |
| (iii)   | Address bus Loaded/carries/transfers contents of MAR                                                                                                    | [1]      |
| (b) (i) | Assembly language is easier/easy to learn//write // program // Understand Less likely to make coding errors // easier/easy to debug mnemonics used (give a clue to the nature of the instruction) Labels can be used to represent addresses                                                                                                    | [MAX 2]  |
| (ii)    | translates assembly language instructions into machine code produces an object/executable file (checks the syntax of each instruction) reports errors constructs a symbol table of addresses converts all symbolic addresses (into absolute/relative addresses) op codes are looked up from a table converts macros to a set of instructions // converts constants | [MAX 3]  |
| (c) (i) | Direct addressing The operand is the actual memory address to be used                                                                                                    |          |
|         | e.g. LD 1987 means copy the contents of address 1987 to the Accumulator regis                                                                                                    | ster [2] |
| (ii)    | Relative addressing The operand is an 'offset' From the address of the current instruction added to the current PC contents                                                                                                    | [MAX 2]  |

GCE A LEVEL – October/November 2012

Paper 32

[Total: 12]

**Syllabus** 

9691

Page 3

3

| Page 4 | Mark Scheme                         | Syllabus | Paper |
|--------|-------------------------------------|----------|-------|
|        | GCE A LEVEL – October/November 2012 | 9691     | 32    |

#### 4 (a) Compiler ...

Reports errors in the source code

Produces the executable code/object file/machine code /low-level code

[MAX 2]

#### (b) Benefits of a compiler ...

The program will execute faster

Execution does not require the presence of any translator software

Once compiled the process allows for easy distribution of the executable file(s)

Difficult to reverse engineer the final code

[MAX 2]

#### (c) Code optimisation

Possible process which follows the lexical analysis / syntax analysis/ code generation stages Produce code which executes faster than that produced by the translator software Produce code which takes up less memory when executed // reduces the amount of program code

#### (d) (i) Linker software

needed when the programmer has developed program libraries (which can then be used by many applications)

links segments of code/modules

[1]

#### (ii) Loader

loads object/executable code into (main) memory many are re-locatable loaders

[1]

[Total: 9]

| Page 5        |         | Mark Scheme                                                                                                    | Syllabus           | Paper                           |
|---------------|---------|----------------------------------------------------------------------------------------------------|--------------------|---------------------------------|
|               |         | GCE A LEVEL – October/November 2012                                                                                                    | 9691               | 32                              |
| <b>(a)</b> Th | e last  | item added to the stack will be the first item to leave                                                                                                    |                    | [1]                             |
| То            | pOfSt   | tack = -1<br>tack<br>tack - 1                                                                                                    |                    | [1]<br>[1]<br>[1]               |
| (c) (i)       | any • • | lication of a stack valid application e.g. For the conversion/evaluation of a reverse Polish expr<br>Interrupt handling<br>procedure calling<br>interrupt handling | ession             | [1]<br>[1]<br>[1]               |
| (ii)          | Two     | marks for a clear explanation                                                                                                    |                    |                                 |
|               | •       | for procedure calling<br>Every time a new call is made<br>The return address must be stored<br>Return addresses are recalled in the order 'last one storecalled'   | ored will be the f | [1]<br>[1]<br>irst to be<br>[1] |
|               |         |                                                                                                    |                    | [MAX 2]                         |
|               | •       | for interrupt handling<br>Save the register contents / PC contents<br>Save the return address<br>Retrieve the return address from the stack                        |                    | [1]                             |

[Total 7]

5

|   | Page 6 |                                                                                                    | 6 Mark Scheme Syllabus                                                                                                    |                   | Paper             |  |  |
|---|--------|----------------------------------------------------------------------------------------------------|----------------------------------------------------------------------------------------------------|-------------------|-------------------|--|--|
|   |        |                                                                                                    | GCE A LEVEL – October/November 2012                                                                                                    | 9691              | 32                |  |  |
| 6 | (a)    | Strategies used:  When a job terminates look at the available 'holes' and load next job //                                                       |                                                                                                    |                   |                   |  |  |
|   |        | When a job terminates, move all other jobs to create one large hole                                                                              |                                                                                                    |                   |                   |  |  |
|   |        | Look for                                                                                                    | the most suitable job from the 'wait list'                                                                                                    |                   | [MAX 2]           |  |  |
|   |        | OR Segmentation Program is divided into segments of variable size / logical units Not all the program needs to be loaded at start-up (once only) |                                                                                                    |                   |                   |  |  |
|   |        | Pages and The main Pages co                                                                                                    | gram is divided into a number of pages<br>re a fixed size<br>n memory is divided into a number of page frames (of to<br>continually swapped in/out of memory as required<br>the program needs to be loaded at start-up (once only . | ,                 | [MAX 2]           |  |  |
|   |        | OR<br>Virtual m<br>Space or<br>memory                                                                                                    | nemory<br>n the secondary storage provides addition space which                                                                                                    | n behaves as main |                   |  |  |
|   |        | •                                                                                                    | ing<br>divided into fixed areas<br>rtition is used for a particular job                                                                                                    |                   | [MAX 4]           |  |  |
|   | (b)    |                                                                                                    | eduling allocated a priority with the highest priority gets next use of the processing                                                                                                    | 3                 | [1]<br>[1]        |  |  |
|   |        | Get high                                                                                                    | the shortest run-time / anything reasonable est priority ere must be some indication of what is 'shortest'                                                                                                    |                   | [1]<br>[1]<br>[1] |  |  |

Round robin

MAX 3 per strategy

Give each job a time slice of processor time For each job in the 'ready' state

[1] [1] [1]

[MAX 4]

| i age i        | Wark Soficine                                                                                                    | Cyliabas   | i apci |  |  |
|----------------|----------------------------------------------------------------------------------------------------|------------|--------|--|--|
|                | GCE A LEVEL – October/November 2012 9691                                                                                        |            |        |  |  |
| to in          | a signal from some device/program to indicate that some event has occurred the source is seeking the attention of the processor |            |        |  |  |
| (ii) Exa       | mple of hardware generated                                                                                                    |            |        |  |  |
| Print<br>to in | ter<br>form the processor it is out of paper/paper jam/ or sim                                                                  | ilar       | [2]    |  |  |
|                | Reset' button<br>oned by the user                                                                                               |            | [2]    |  |  |
| •              | ooard<br>dicate data has been entered and requires saving // ke                                                                 | ey pressed | [2]    |  |  |
| mou<br>e.g.    | se<br>click which will result in a (say) a refresh of the screen                                                                |            | [2]    |  |  |
| •              | em clock<br>r signal                                                                                                    |            | [2]    |  |  |

a 'division by zero' error / file not found / anything reasonable

Page 7

software/program

Mark as 2 + 2

[Total: 14]

[MAX 4]

[2]

**Syllabus** 

**Paper** 

| Page 8 | Mark Scheme                         | Syllabus | Paper |
|--------|-------------------------------------|----------|-------|
|        | GCE A LEVEL – October/November 2012 | 9691     | 32    |

#### 7 (a) Two different media

Copper wire

Many different variations - coaxial - twisted pair

Optic fibre cabling
Many signals can be sent on a single fibre
High bandwidth possible
Uses light // Data travels at the speed of light

Radio/Microwave signals Wireless communication Bluetooth Infra-red communication

[4]

# (b) (i) WAN is a collection of computers or networks which are <u>connected</u> Over a wide geographical area // by example e.g. the Internet

[MAX 2]

(ii)

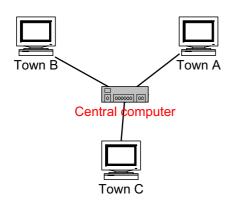

three (A. four) cable runs from a central computer three computers labelled Town A, Town B and Town C in star topology

Central computer/Hub/Head Office

[3]

(iii) each town uses a separate communication path different media can be used for each communication link different speeds can be used for each communication link if one communication link/terminal/computer fails - other towns are not affected new node can easily be connected

[Total: 11]

[MAX 2]

| Page 9 |        | e 9                      |                      | Mark Scheme                                                              | Syllabus             | Paper                    |
|--------|--------|--------------------------|----------------------|--------------------------------------------------------------------------|----------------------|--------------------------|
|        |        |                          |                      | GCE A LEVEL – October/November 2012                                      | 9691                 | 32                       |
| 8      | (a) (  | (i)                      | the r                | name given to a function                                                 |                      | [1]                      |
|        | (i     | ii)                      | Chai                 | racterCount                                                              |                      | [1]                      |
|        | (ii    | ii)                      | Valu                 | e(s)/variable(s) which are given/passed (each time the                   | e function is calle  | ed) [1]                  |
|        | (iv    | v)                       |                      | Char<br>String                                                           |                      | [1]<br>[1]               |
|        | (b) (  | (i)                      | 2                    |                                                                          |                      | [1]                      |
|        | (i     | ii)                      | 0                    |                                                                          |                      | [1]                      |
|        | (ii    | ii)                      | Erro                 | r                                                                        |                      | [1]                      |
|        |        |                          |                      |                                                                          |                      | [Total: 8]               |
| 9      | (a) (  | i)                       |                      | tinent(south_america)<br>try(peru, south_america)                        |                      | [2]                      |
|        | (b) i  | ind                      | lia,                 | china                                                                    |                      | [1]                      |
|        | ]      | IF                       | cour                 | e_continent(Country1, Country2) atry(Country1,X) AND country(Country2,X) |                      |                          |
|        | e<br>F | ou<br>ANE<br><b>/ari</b> | ntry<br>ope<br>ables |                                                                          | be caps)<br>be caps) | [1]<br>[1]<br>[1]<br>[1] |
|        |        |                          |                      |                                                                          |                      | [Total: 6]               |
|        |        |                          |                      |                                                                          |                      | [10tal. 0]               |